## Apollo Auto Platform

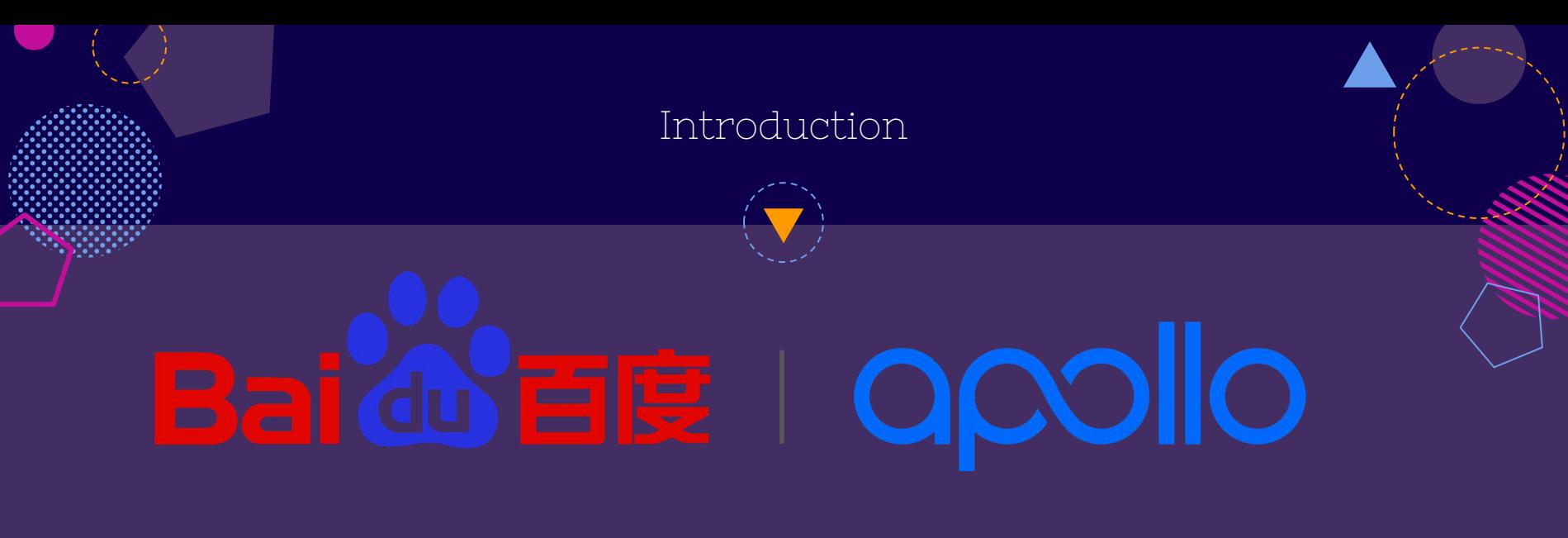

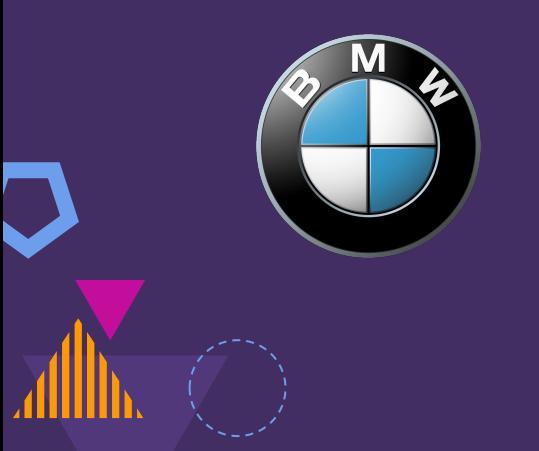

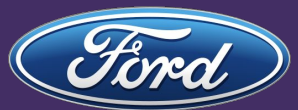

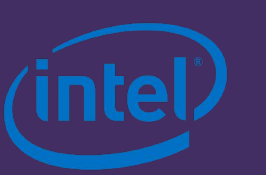

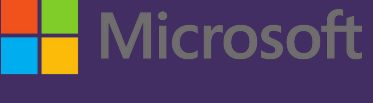

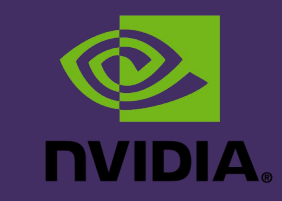

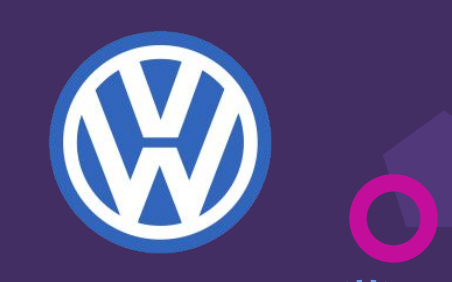

#### Architecture

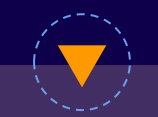

#### Apollo 3.0 : Upgraded Architecture

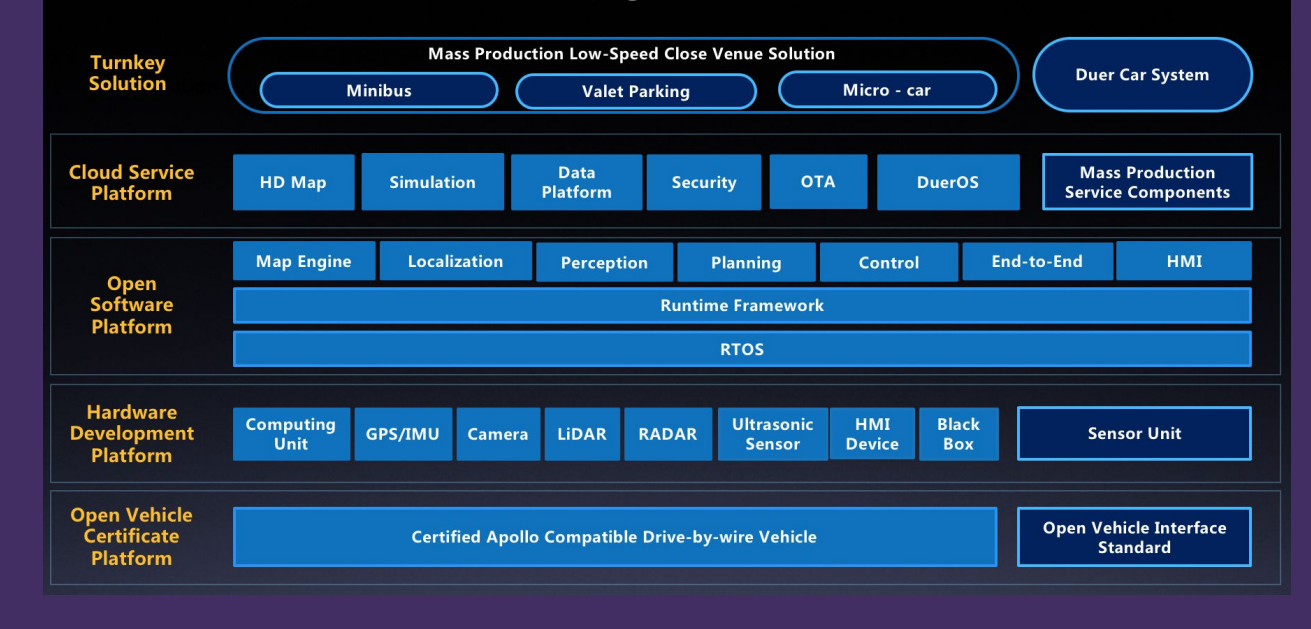

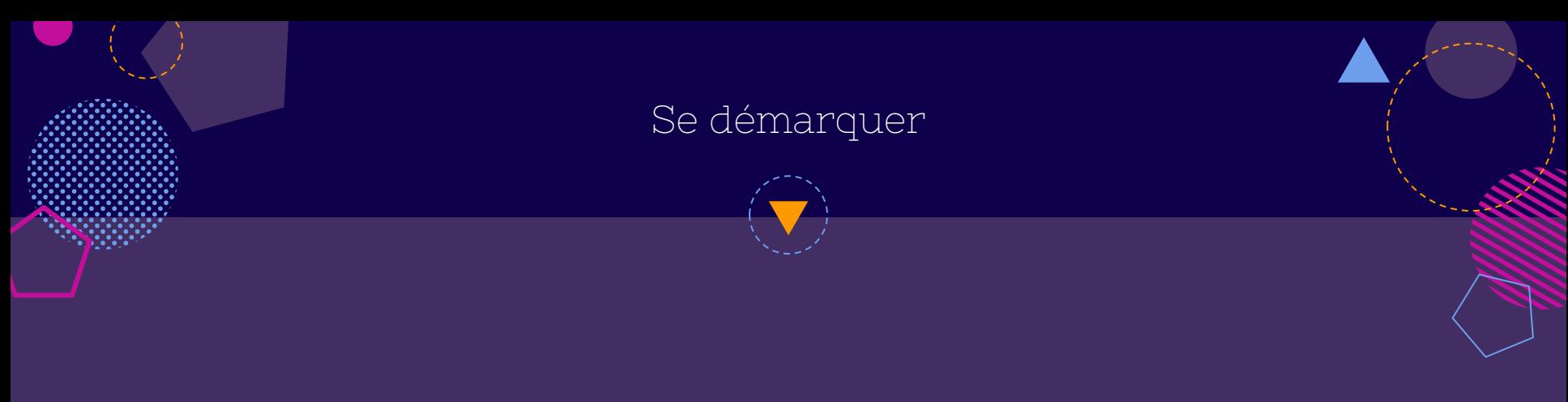

Carte HD

#### Plateforme de simulation Find-to-End

 $50a$ 

 $\overline{\mathsf{M}}$ 

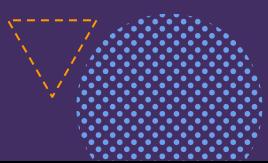

#### Architecture

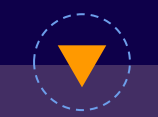

#### Apollo 3.0 : Upgraded Architecture

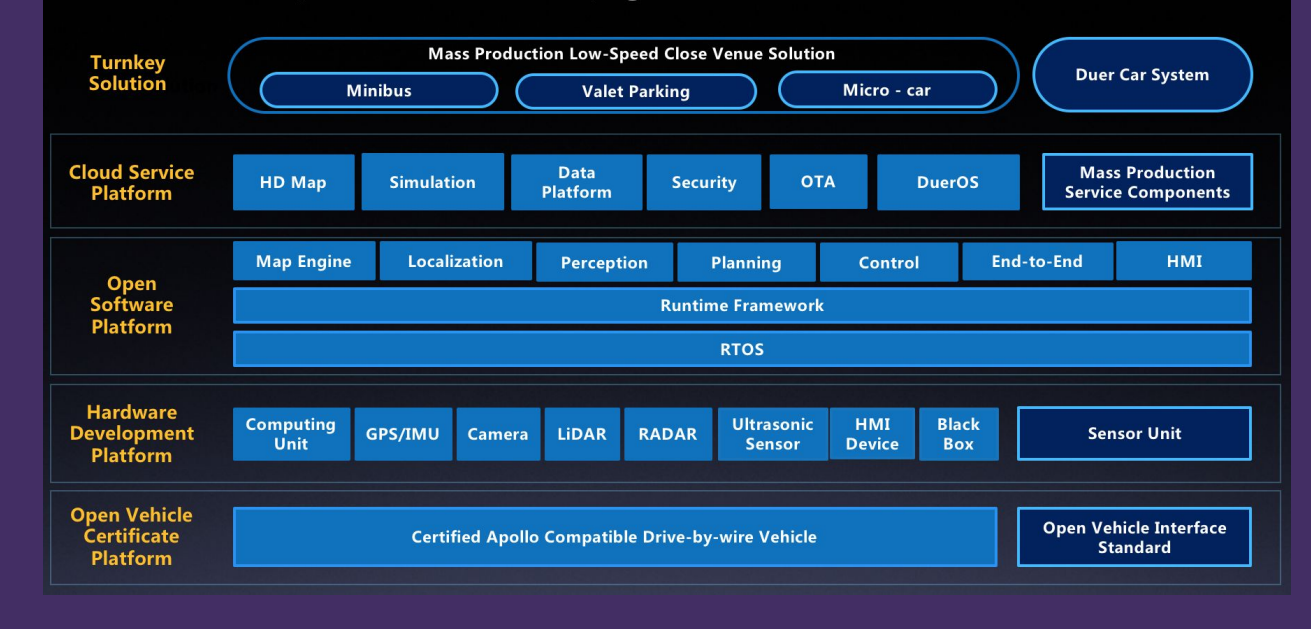

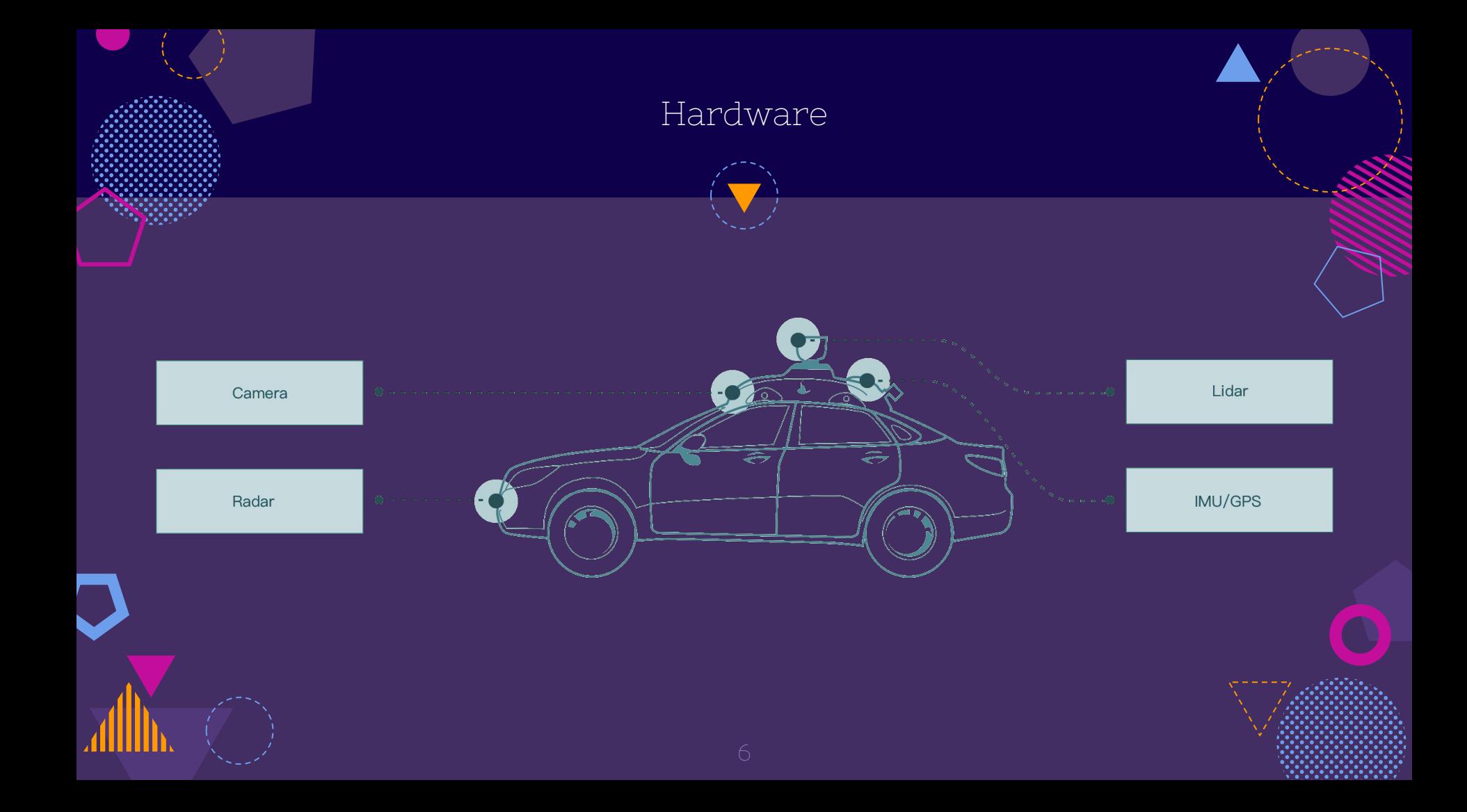

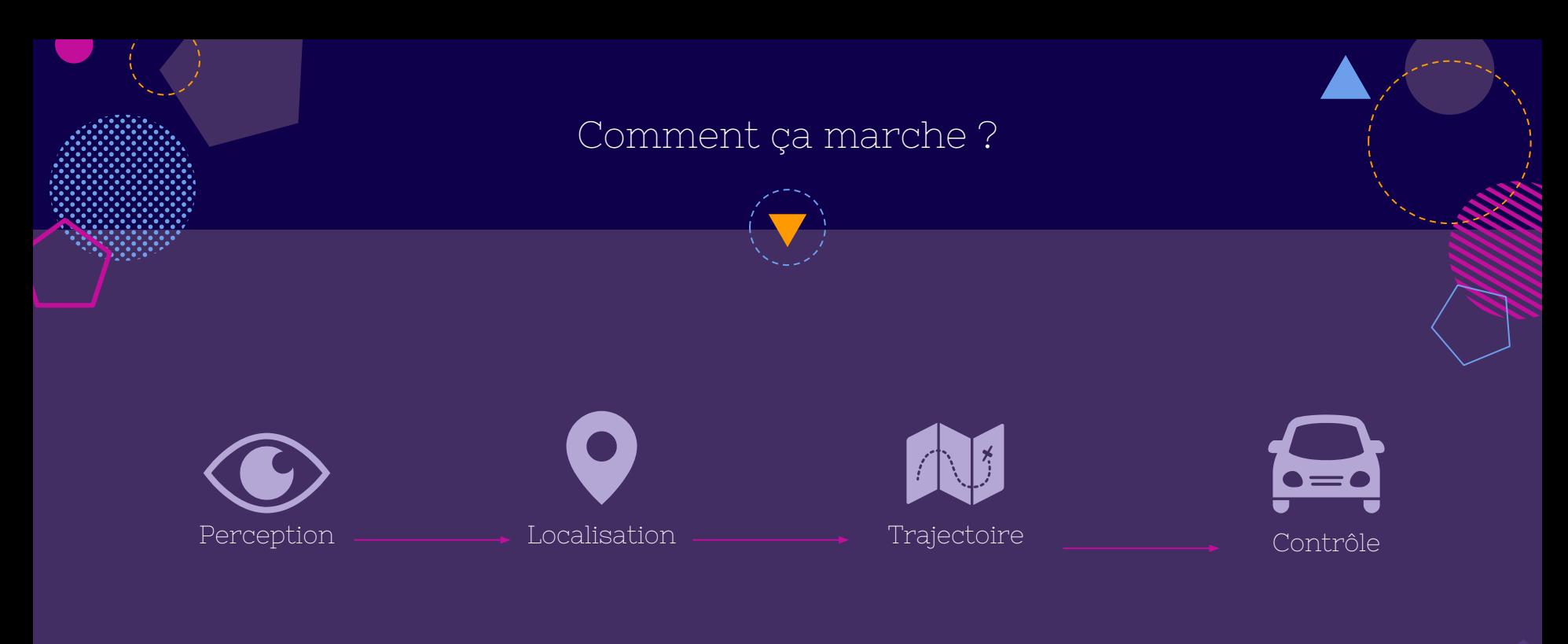

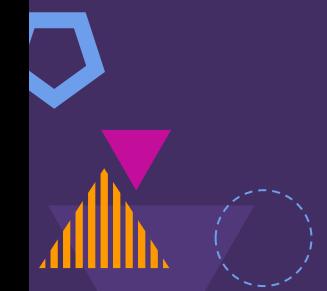

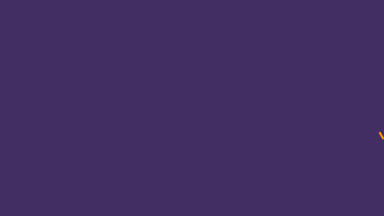

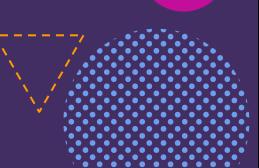

### Perception

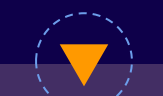

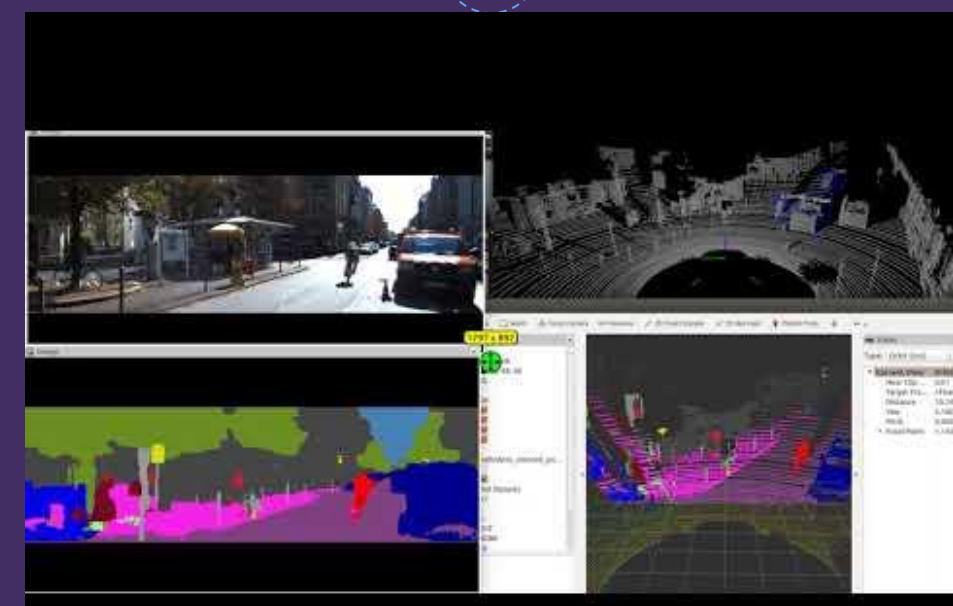

Mr.

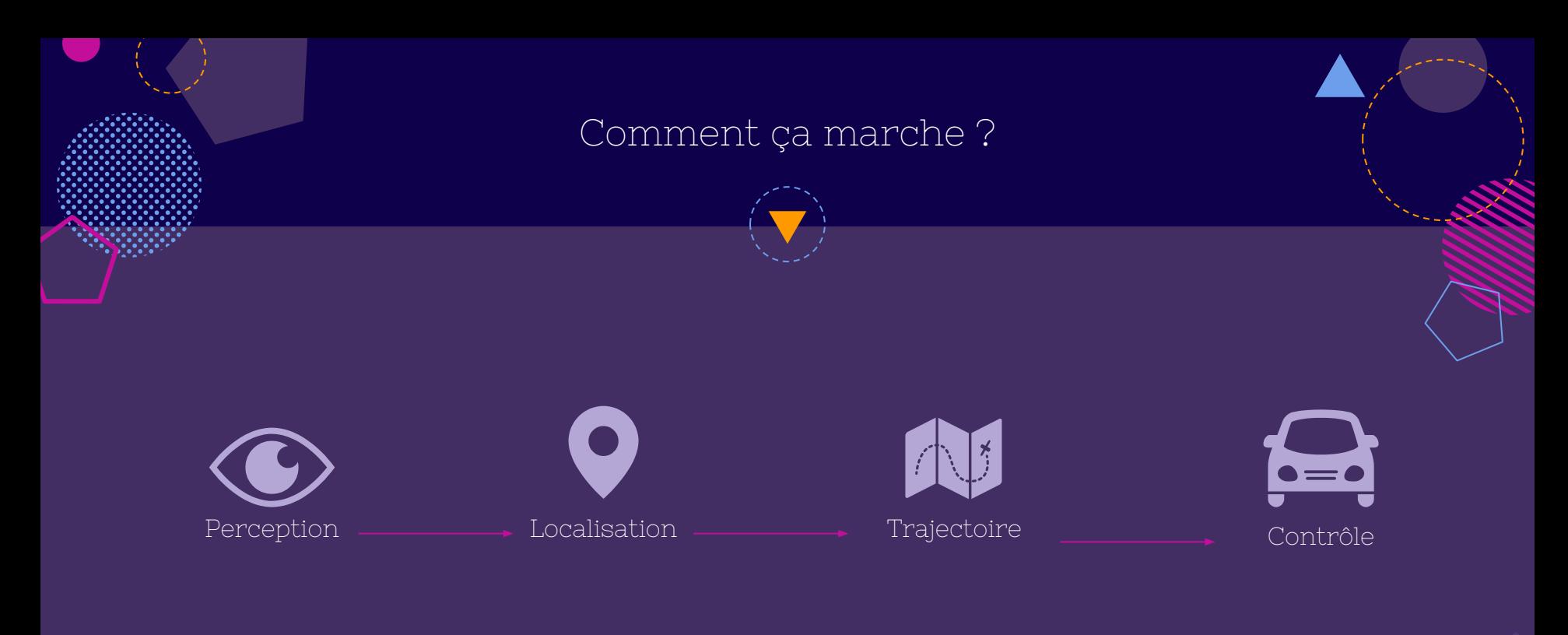

#### Planning

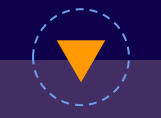

- ◍ Graphe avec coût
- ◍ Algorithme A\*
- ◍ Trajectoires sans collision
- ◍ Évaluer ces trajectoires

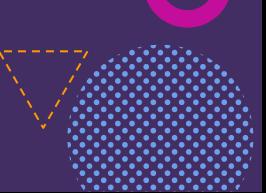

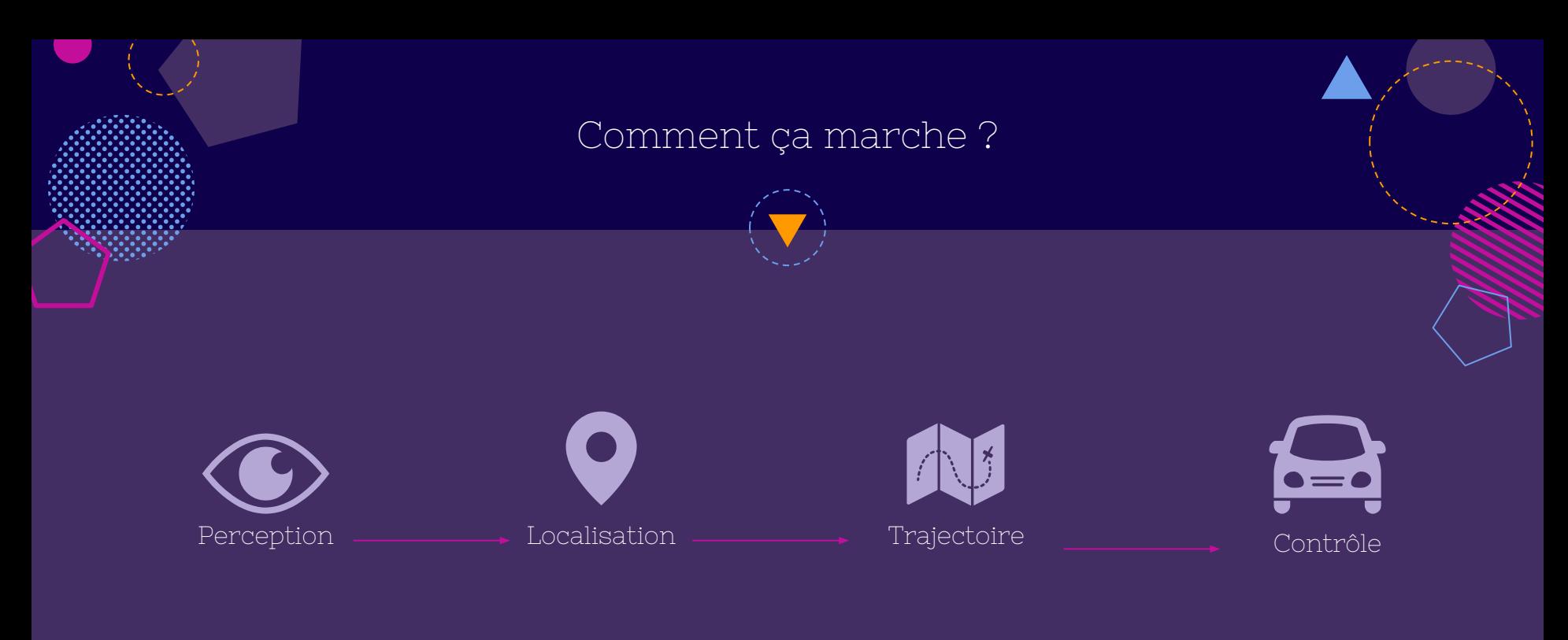

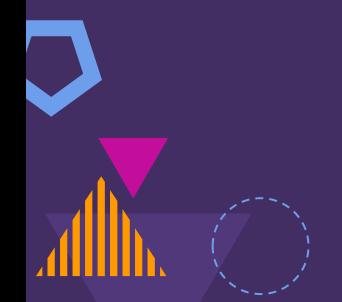

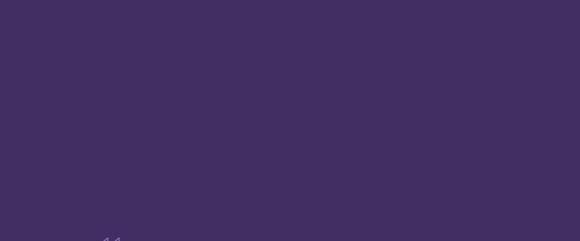

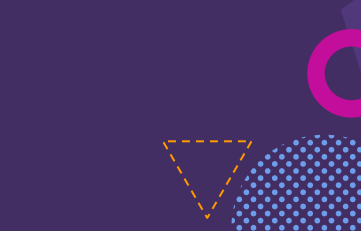

### RoadMap

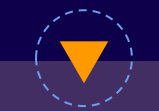

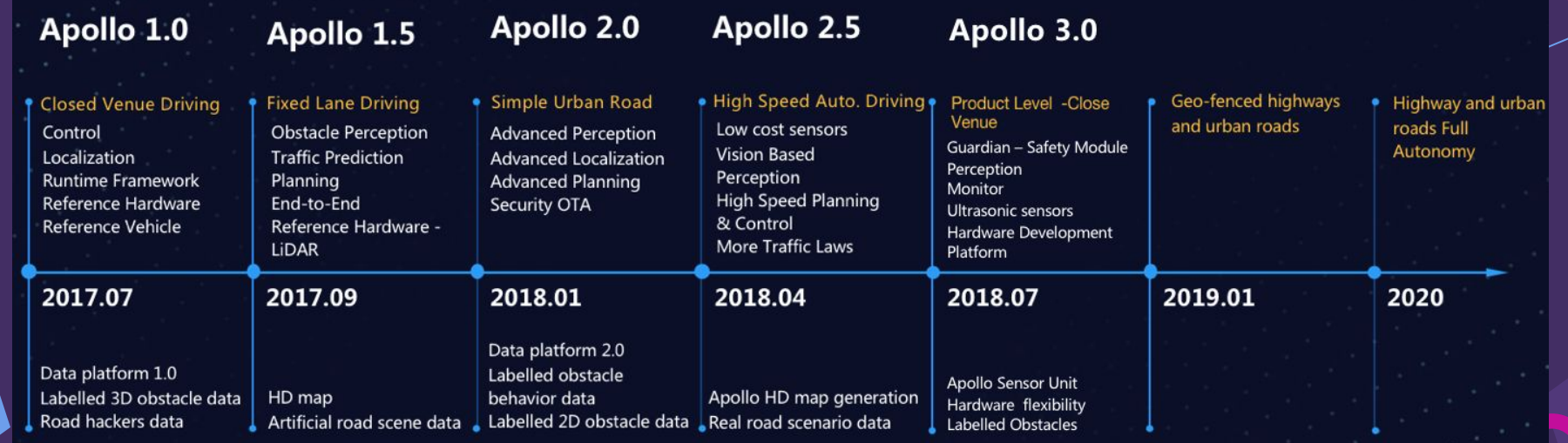

#### Sources

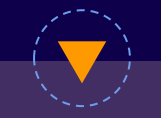

- ◍ h[ttp://apollo.auto/](http://apollo.auto/)
- ◍ [http://road2ai.info/2018/08/11/Apollo\\_0](http://road2ai.info/2018/08/11/Apollo_02/) [2/](http://road2ai.info/2018/08/11/Apollo_02/)
- ◍ <https://github.com/ApolloAuto/apollo>
- ◍ [http://apollo.auto/devcenter/devcenter.](http://apollo.auto/devcenter/devcenter.html) [html](http://apollo.auto/devcenter/devcenter.html)

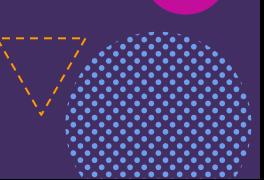

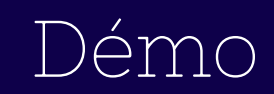

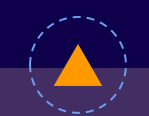

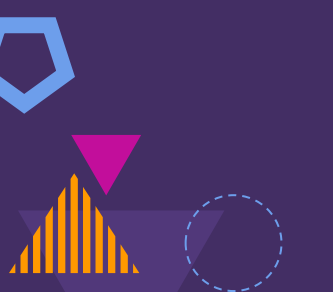

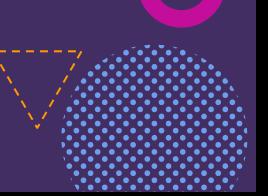

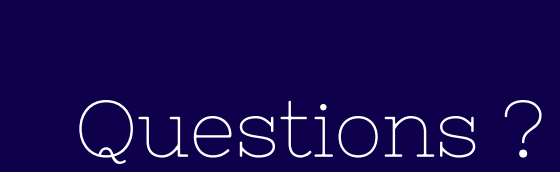

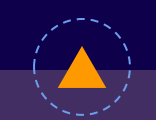

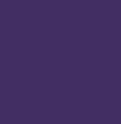

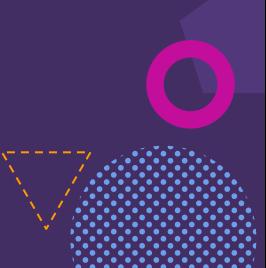

#### Contrôle

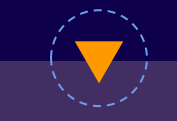

#### PID:

- ◍ Deviation
- ◍ Régularité
- ◍ Accumulation d'erreurs

#### MPC:

- ◍ Construire modèle
- ◍ Moteur d'optimisation
- ◍ Effectuer les contrôles

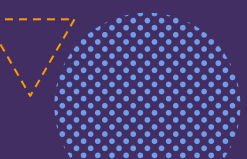

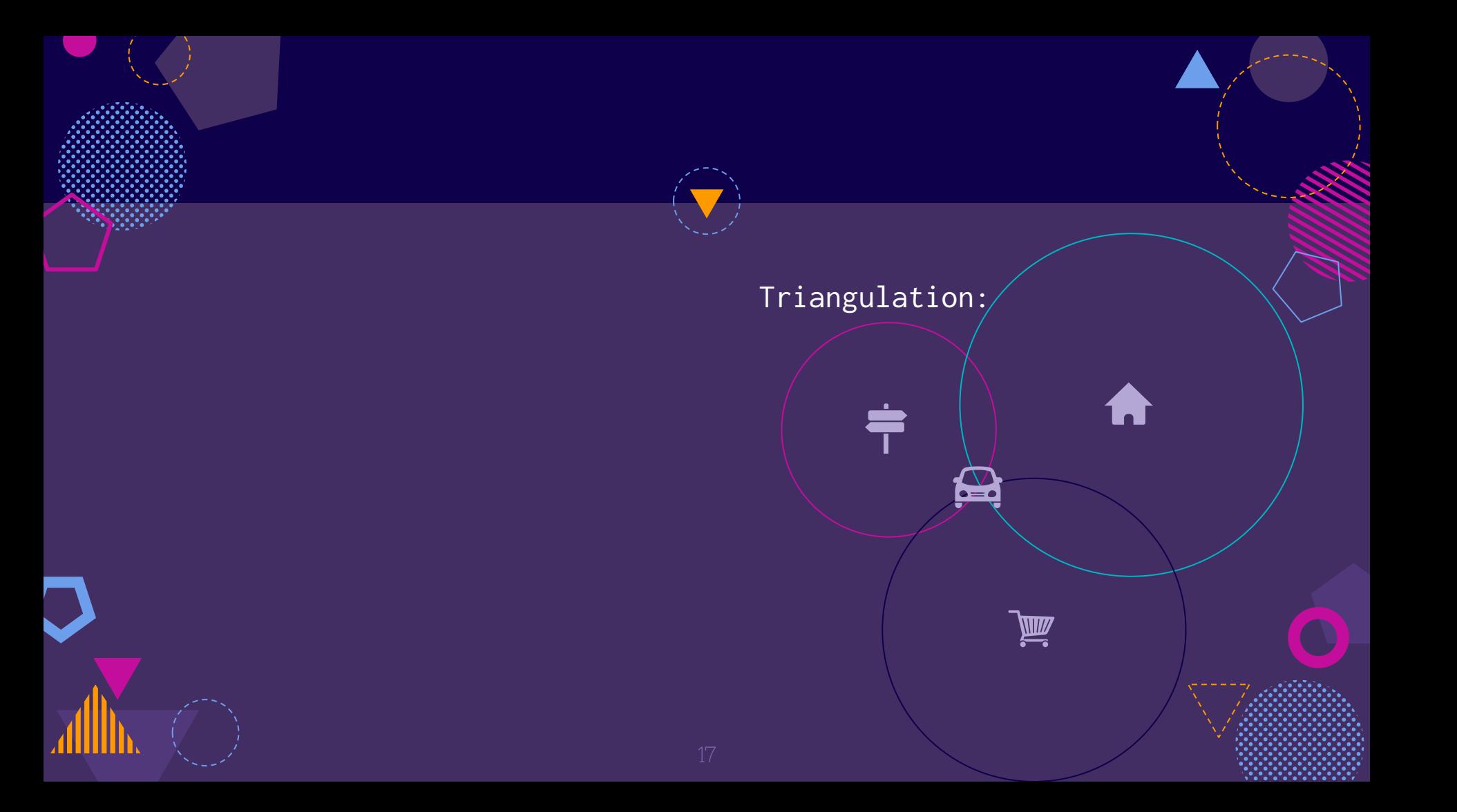

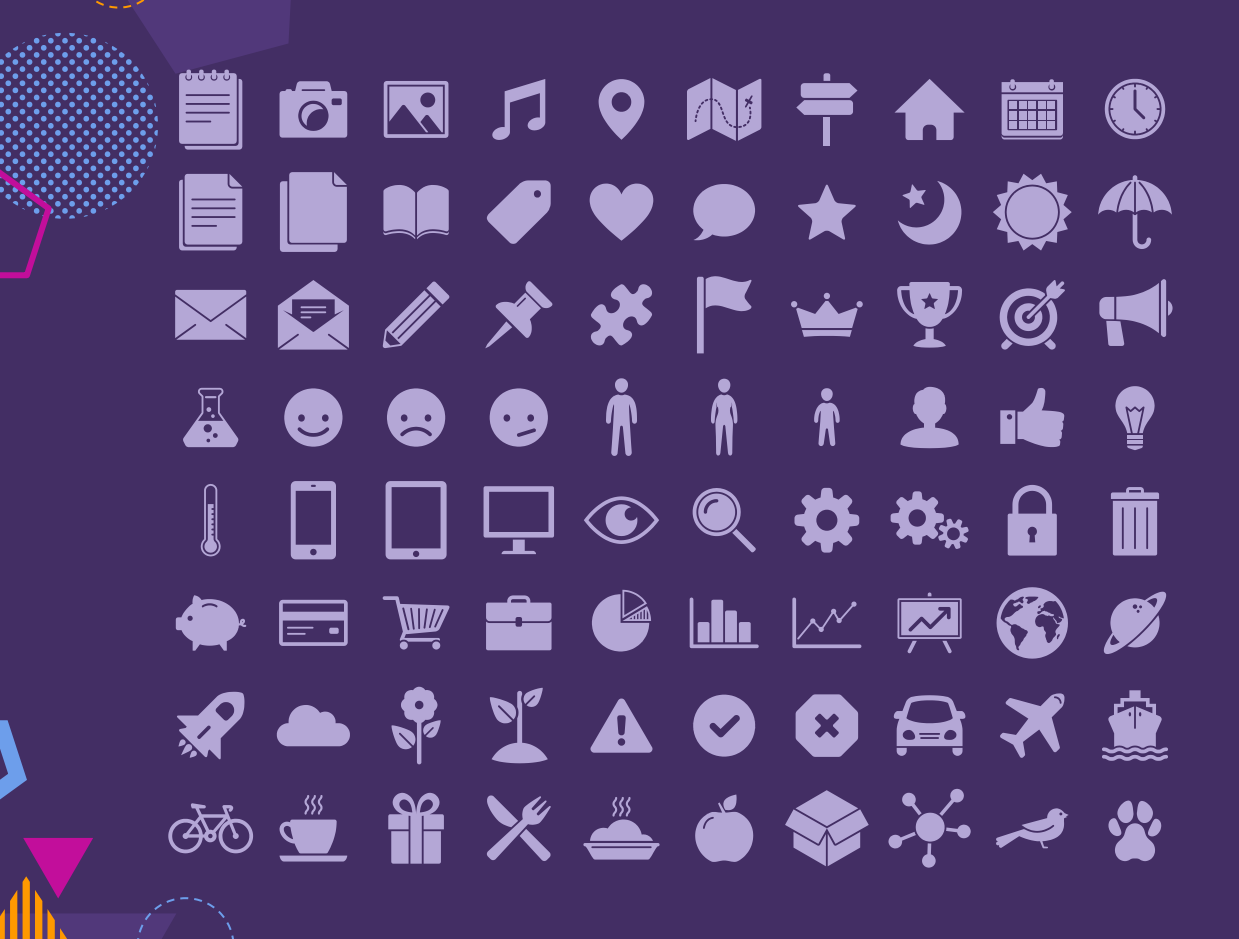

**SlidesCarnival icons are editable shapes**.

This means that you can:

- Resize them without losing quality.
- Change fill color and opacity.
- Change line color, width and style.

Isn't that nice? :)

Examples:

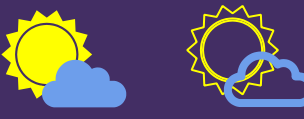

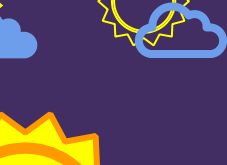

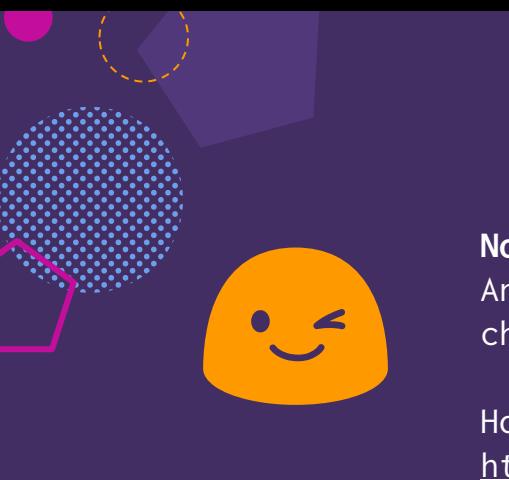

**Now you can use any emoji as an icon!** And of course it resizes without losing quality and you can change the color.

How? Follow Google instructions <https://twitter.com/googledocs/status/730087240156643328>

# **WOORDEGGGAMATO BBBBCCCCCXBTBD**  $\mathbb{Q} \otimes \mathbb{H} \otimes \mathbb{Z}$  and many more...